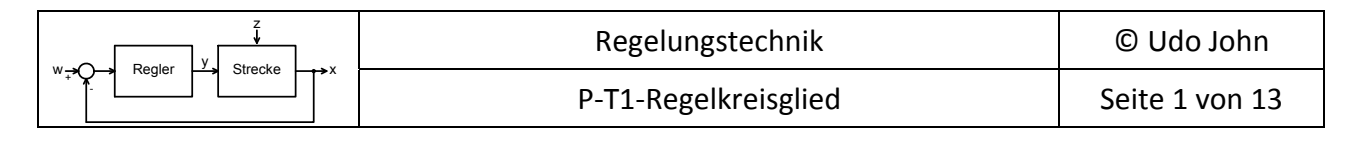

### **1. P‐T1‐Regelkreisglied ‐ Zeitverhalten und Sprungantwort ‐**

Die Sprungantwort eines Regelkreisgliedes ist der Verlauf der Ausgangsspannung nach einem Spannungssprung am Eingang. Im Allgemeinen wird ein Spannungssprung von 0 auf 1 Volt am Eingang verwendet.

Das Verhalten soll an folgender Schaltung mit P‐T1‐Verhalten untersucht werden.

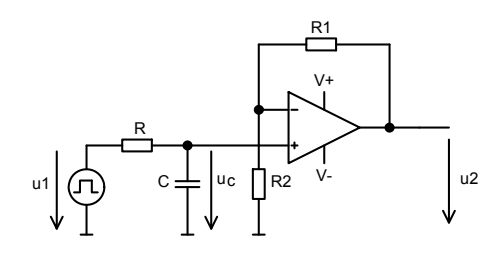

Nach einem Sprung der Eingangsspannung u1 fließt ein Strom über R und die Spannung u<sub>C</sub> am Kondensator steigt kontinuierlich an. Wenn der Kondensator bei Beginn ungeladen ist, hat der Strom über R seinen maximalen Wert. Je höher die Kondensatorspannung wird, desto geringer wird die Spannung über  $R^1$  und damit auch der der Strom. Das bedeutet, dass der Anstieg von u<sub>C</sub> geringer wird, je weiter der Kondensator geladen wird. Am Ende ist der Kondensator auf die Maximalspannung von u1 geladen und der Strom über R ist 0. Mathematisch lässt sich beweisen, dass der Verlauf der Kondensatorspannung nach einer sogenannten e‐Funktion erfolgt. Die Kondensatorspannung wird durch den nachfolgenden Operationsverstärker verstärkt.

GENERATOR

**MULTIPLO** 

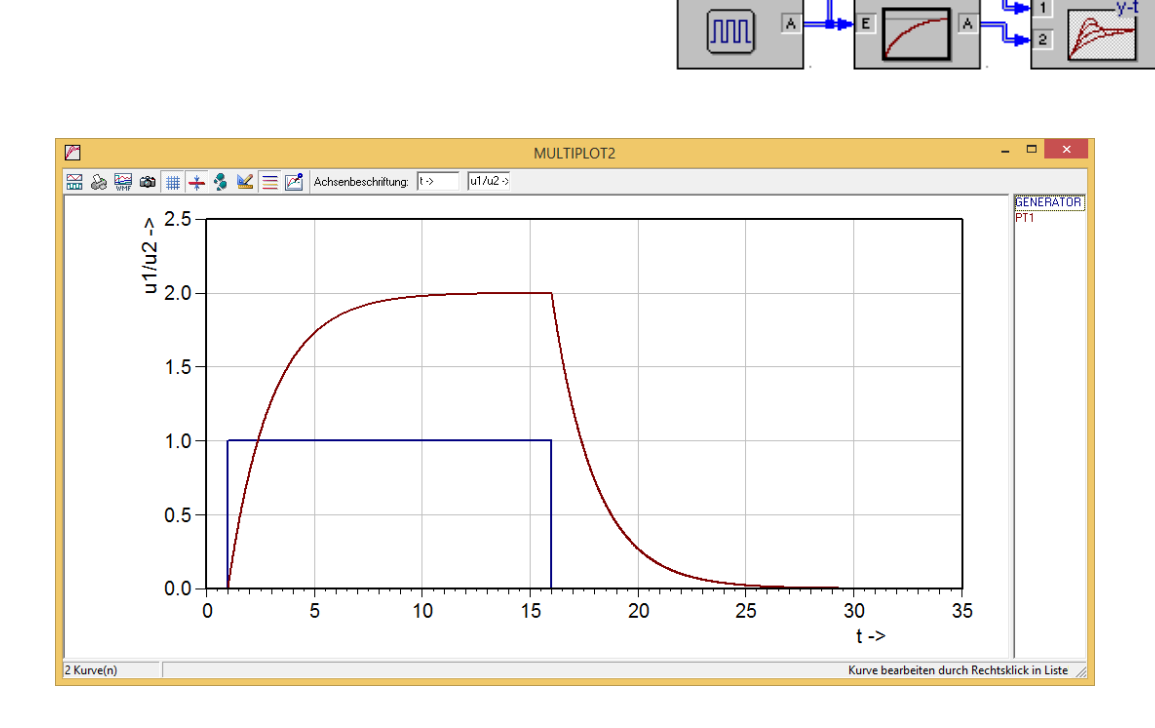

**Simulation für R1=R2 (Kp=2) und T1=2s:**

 <sup>1</sup> Die Spannung über R ist (u1 -  $u_c$ )

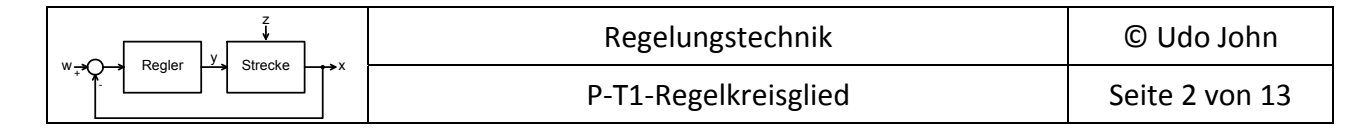

Die Kondensatorspannung u<sub>c</sub> berechnet sich mit folgender Formel:

$$
u_{C(t)} = U_e - (U_e - U_0) \cdot e^{-\frac{t}{T_1}}
$$
  $R \cdot C = T1^1$ 

Mit:

Ue = konstante Eingangsspannung (=Endspannung des Kondensators nach > 5∙T1)

 $U_0$  = Anfangsspannung des Kondensators zur Zeit t=0

Das Produkt aus R mal C ist die Zeitkonstante T1. Die Einheit von T1 ist 1 Sekunde.

Der anschließende Operationsverstärker verstärkt die Kondensatorspannung um  $K_P = 1 + \frac{R1}{R2}$ .

Dann ist

$$
u_{C(t)} = K_P \cdot (U_e - (U_e - U_0) \cdot e^{-\frac{t}{T_1}})
$$

#### **1. Sonderfall (Aufladung):**

Bei konstanter Eingangsspannung U<sub>e</sub> und der Kondensatorspannung U<sub>0</sub>=0V zur Zeit t=0 ist  $(t) = K_p \cdot (U_e \cdot (1 - e^{-\tau}))$ *t*  $u_a(t) = K_p \cdot (U_e \cdot (1 - e^{-t})$  $u_{C(t)} = K_P \cdot (U_e \cdot (1 - e^{-\frac{t}{T_1}}))$ 

Nach der Zeit t=T1 ist die Ausgangsspannung auf

 $u_a(t) = K_p \cdot (U_e \cdot (1 - e^{-1})) = K_p \cdot U_e \cdot 0,632$  angestiegen.

#### **2. Sonderfall (Entladung):**

Bei einer Eingangsspannung U<sub>e</sub>=0V und der Kondensatorspannung U<sub>0</sub> zur Zeit t=0 ist

$$
u_{C(t)} = K_P \cdot U_0 \cdot e^{-\frac{t}{T_1}}
$$

Nach der Zeit t=T1 ist die Ausgangsspannung auf

$$
u_a(t) = K_p \cdot U_0 \cdot e^{-1} = K_p \cdot U_0 \cdot 0,368
$$
 abgefallen.

<sup>&</sup>lt;sup>1</sup> T1 wird häufig auch mit τ (Tau) bezeichnet

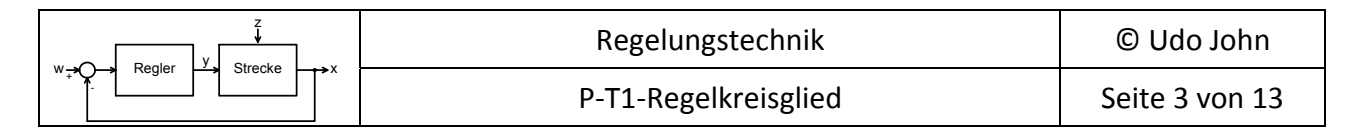

Aus einer gemessenen Sprungantwort lässt sich die Zeitkonstante ermitteln indem man an die Lade‐ bzw. Entladekurve bei Beginn eine Steigungstangente einträgt.

Diese Tangente schneidet den Endwert der Kondensatorspannung zur Zeit T1 (siehe folgende Abbildung!).

Zu dieser Zeit beträgt bei der Aufladung die Kondensatorspannung 63,2% des Endwertes.

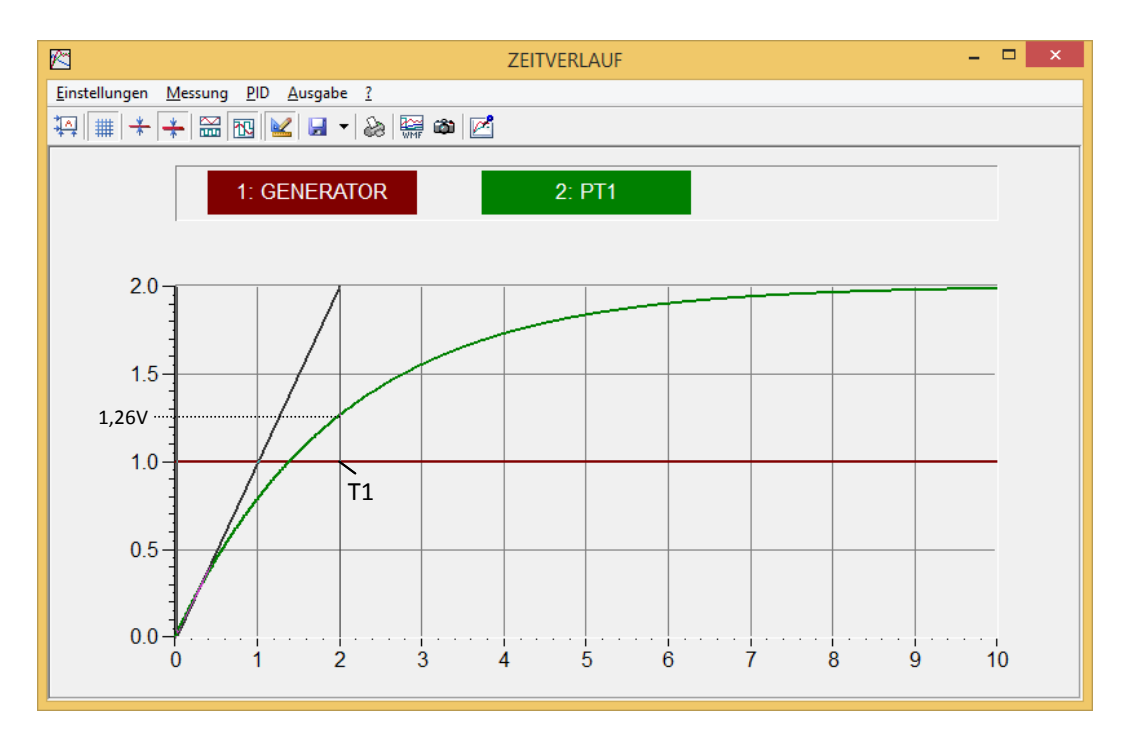

Umgekehrt lässt sich die Sprungantwort auf diese Weise leicht konstruieren.

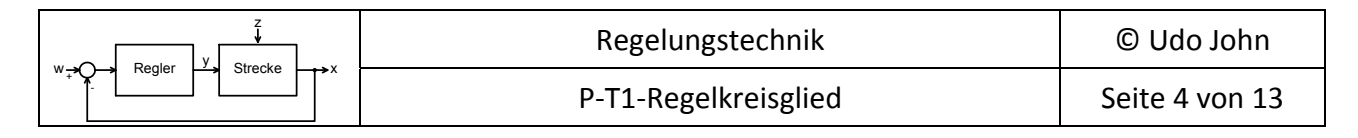

## **Übung 1.1:**

Bei einem Regelkreisglied wurde folgende Sprungantwort aufgenommen:

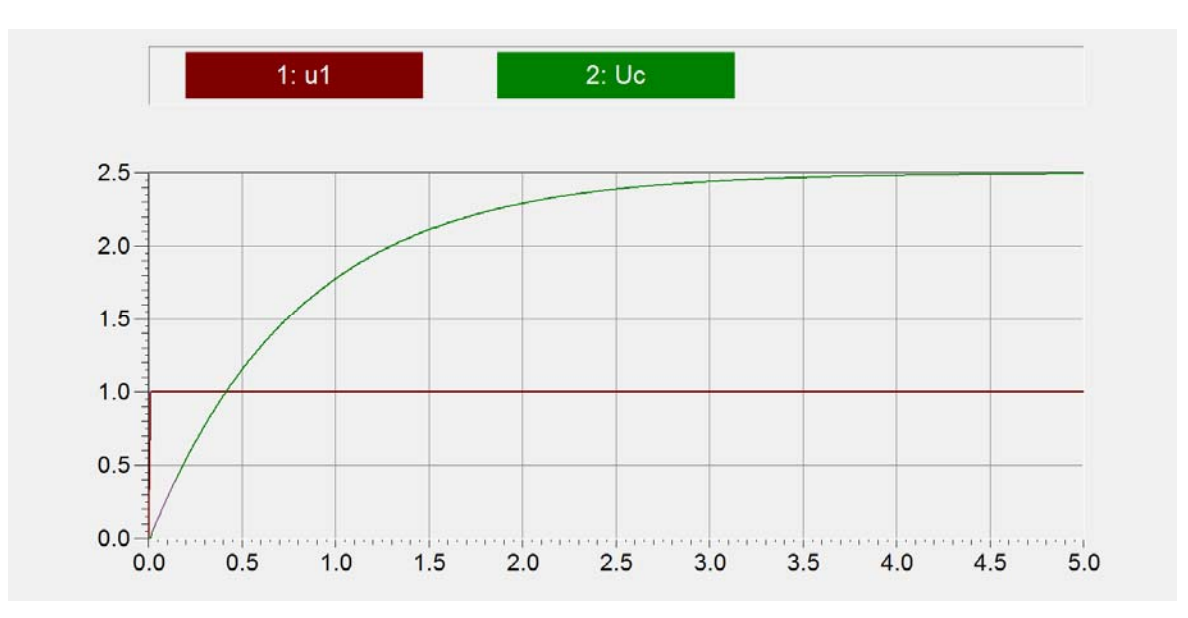

a) Bestimmen Sie die Parameter des Regelkreisgliedes!

b) Entwickeln und dimensionieren Sie eine passende Ersatzschaltung mit Operationsverstärker!

## **Übung 1.2:**

Gegeben ist ein P-T1-Regelkreisglied mit K<sub>P</sub> = 0,5 und T1 = 20s. Am Eingang erfolgt ein Sprung von 0 auf 1V.

- a) Skizzieren Sie (maßstäblich) die Sprungantwort nach einem Eingangssprung von 0 auf 1V!
- b) Berechnen Sie die Ausgangsspannungen nach 5, 10, 20 und 50 Sekunden!
- c) Berechnen Sie die Zeit, nach welcher die Ausgangsspannung die Hälfte der Maximalspannung erreicht!

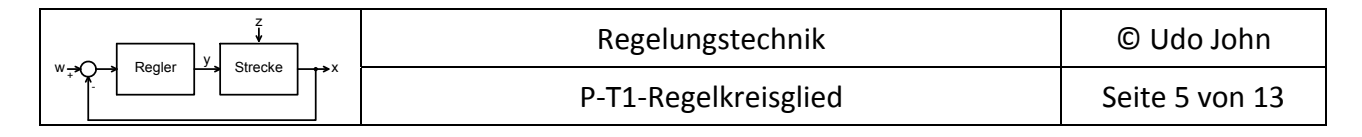

## **Übung 1.3:**

Bei der folgenden Schaltung wird bei Betätigung von S1 für die Kondensatorspannung u<sub>c</sub> das untenstehende Oszillogramm für das Einschaltverhalten (obere Stellung von S1) und Ausschaltverhalten (untere Stellung für S1) gemessen. Bestimmen Sie die Werte für R1 und R2!

Zur Bestimmung der Zeitkonstanten zeichnen Sie bitte entsprechende Tangenten im Oszillogramm ein!

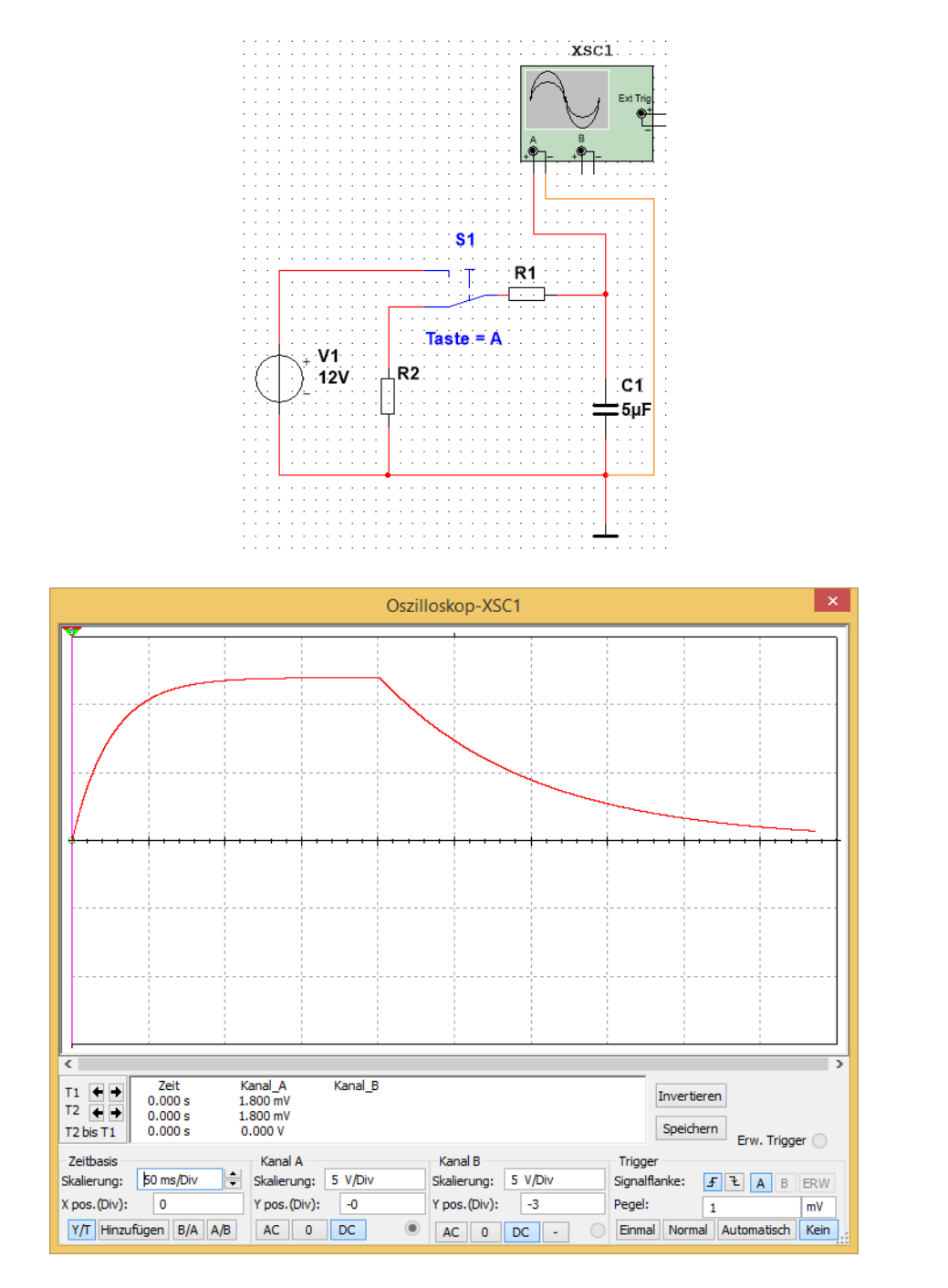

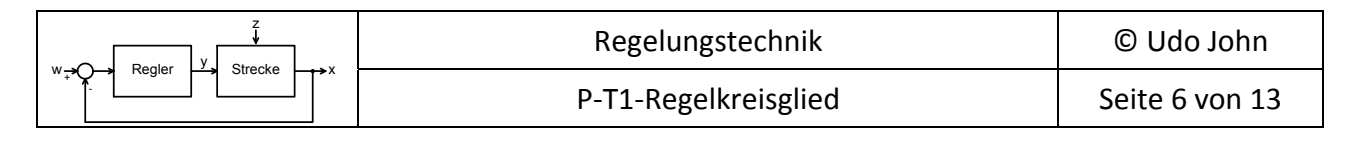

### **2. P‐T1‐Regelkreisglied ‐ Frequenzgang ‐**

Das Verhalten eines P‐T1‐Regelkreisgliedes bei sinusförmiger Spannung soll an folgender Schaltung untersucht werden.

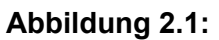

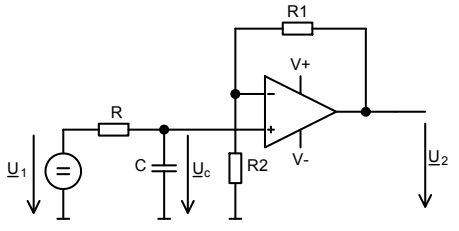

Die Schaltung ist eine Reihenschaltung des RC‐Gliedes und des Verstärkers. Für die Berechnung des RC‐Gliedes gilt nach der Spannungsteiler‐Regel

$$
\frac{U_C}{U_1} = \frac{\frac{1}{j\omega C}}{R + \frac{1}{j\omega C}} = \frac{1}{1 + j\omega RC}
$$

Die Verstärkung mit dem Operationsverstärker beträgt

$$
\frac{U_2}{U_C} = 1 + \frac{R_1}{R_2}
$$

Die Gesamtverstärkung ist das Produkt beider Verhältnisse.

$$
\underline{F} = \frac{U_2}{\underline{U}_1} = \frac{1 + \frac{R_1}{R_2}}{1 + j\omega RC}
$$

Mit

der Verstärkung 
$$
K_p = 1 + \frac{R_1}{R_2}
$$
 und der Zeitkonstanten  $T_1 = R \cdot C$  gilt allgemein:  
\nFrequencygang:  $\left( \underbrace{F} = \frac{U_2}{U_1} = \frac{K_p}{1 + j\omega T_1} \right)$  Blockschaltbild:  $_{xe} \longrightarrow$ 

Die Kennwerte eines P-T1-Regelkreisgliedes sind die Verstärkung K<sub>P</sub> und die Zeitkonstante T<sub>1</sub>!

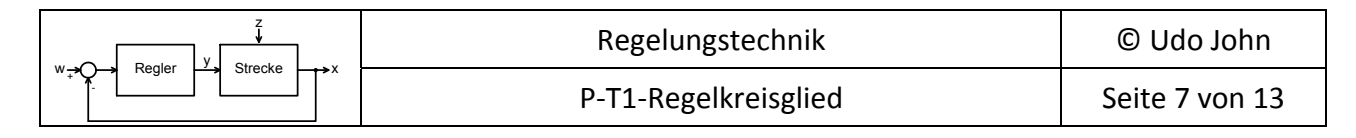

### **Übung 2.1:**

Für die Schaltung nach Abbildung 2.1 sind folgende Werte gegeben:

R=2,7 kΩ ; C=1 μF ; R1=220 kΩ ; R2=150 kΩ ;  $U<sub>1</sub>=2V · e<sup>j0°</sup>$ ; f=100 Hz</u>

Berechnen Sie bitte U<sub>2</sub>!

### **Übung 2.2:**

Weisen Sie bei der folgenden Schaltung durch Berechnung des Frequenzganges nach, dass die Schaltung P-T1-Verhalten aufweist. Bestimmen Sie allgemein K<sub>P</sub> und T<sub>1</sub>!

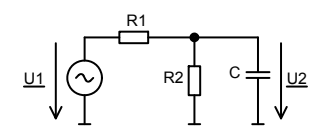

## **Übung 2.3:**

Berechnen Sie allgemein den Frequenzgang der folgenden Schaltung und bestimmen Sie allgemein  $K_P$  und  $T_1!$ 

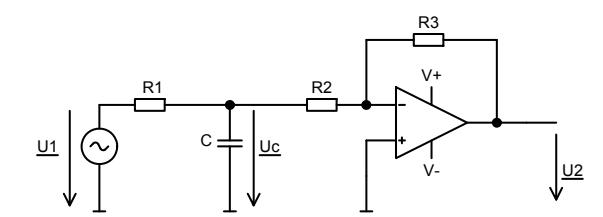

Berechnen Sie U2 bei den folgenden gegebenen Werten:

 $R1 = R2 = 10 \text{ k}\Omega$ ;  $R3 = 5 \text{ k}\Omega$ ;  $C = 47 \text{ nF}$ ;  $U1 = 5V \cdot e^{j0}$ ;  $f = 1000 \text{ Hz}$ 

### **Übung 2.4:**

Weisen Sie bei der folgenden Schaltung durch Berechnung des Frequenzganges nach, dass sie P‐T1‐ Verhalten aufweist und bestimmen Sie allgemein  $K_P$  und  $T_1$ !

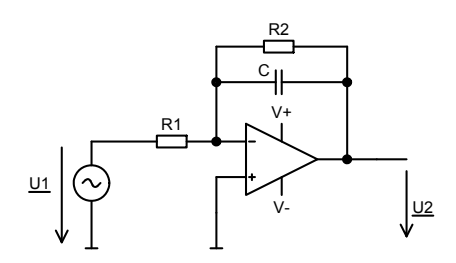

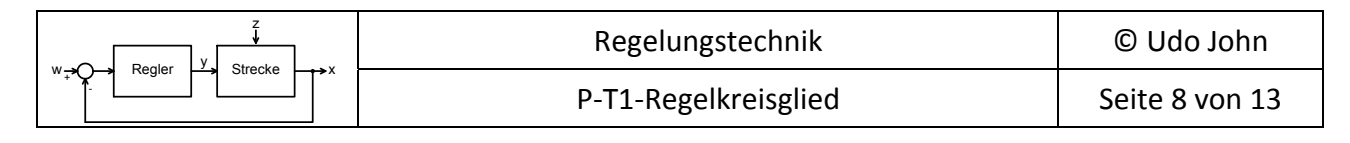

### **3. P‐T1‐Regelkreisglied ‐ Bode‐Diagramm ‐**

Das Bode‐Diagramm ist eine grafische Darstellung des komplexen Frequenzganges F in Abhängigkeit von der Kreisfrequenz ω.

Das Diagramm besteht aus **zwei** Teilen:

Der **Amplitudengang** zeigt die Abhängigkeit des Betrages von |F| = F in Abhängigkeit von ω. Der Betrag auf der y-Achse wird dabei in Dezibel (dB) angegeben. Der Wert von F in dB errechnet sich mit

$$
\frac{F}{|dB|} = 20 \cdot \log F
$$

Der **Phasengang** zeigt die Abhängigkeit der Phasenlage ϕ von F in Abhängigkeit von ω.

Um einen möglichst großen Frequenzbereich darstellen zu können wird in der x‐Achse die Kreisfrequenz ω im logarithmischen Maßstab eingetragen. Die x‐Achse schneidet die y‐Achse bei 0 dB, das ist die Verstärkung 1.

#### **Beispiel:**

Das folgende Bild zeigt das Bode‐Diagramm für Kp=4 und T1=10s.

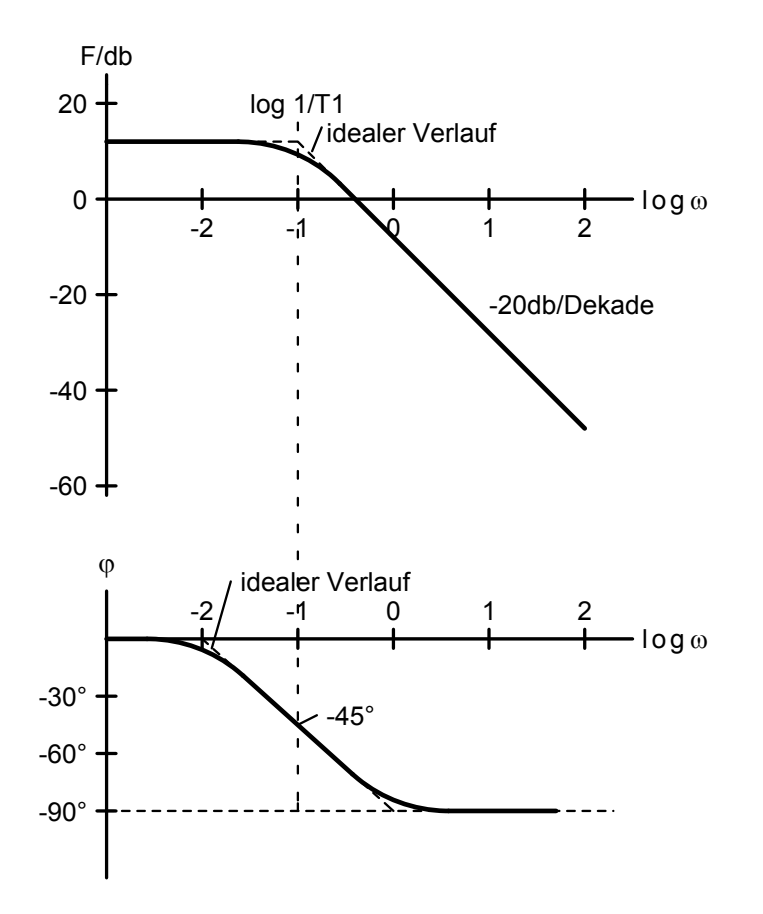

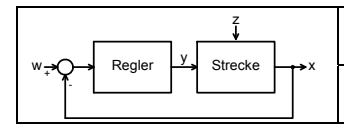

#### **Erläuterungen:**

An Hand der Gleichung des Frequenzganges

$$
\underline{F} = \frac{U_2}{U_1} = F \cdot e^{j\varphi} = \frac{K_p}{1 + j\omega T_1}
$$
 (F ist der Betrag von F!)

lässt sich ablesen, dass für sehr kleine Frequenzen ( $\omega \rightarrow 0$ ) F näherungsweise gleich Kp = 4 wird und die Phasenverschiebung gegen 0° geht.

In Dezibel:  $\frac{1}{2}$  = 20 · log 4 = 12,04  $\frac{F}{|dB|} = 20 \cdot \log 4 =$ 

Für sehr hohe Frequenzen ( $\omega \to \infty$ ) wird F immer kleiner und nähert sich dem Wert 0<sup>1</sup>. Die Phasenverschiebung geht gegen ‐90°.

Eine besondere Bedeutung ist bei der Frequenz 1 1 *T*  $\omega = \frac{1}{\pi}$ , der sogenannten Grenzfrequenz  $\omega_{\rm g}$ . Dann

ist  $\omega \cdot T_1 = 1$ .

Dann ist für unser Beispiel

$$
\underline{F} = \frac{K_P}{1+j1} = \frac{K_P}{1,4142 \cdot e^{j45^0}} = \frac{4}{1,4142} \cdot e^{-j45^0} = 2,828 \cdot e^{-j45^0}
$$
  
*F* 20, 152,828, 0.021

$$
\frac{F}{|dB|} = 20 \cdot \log 2{,}828 = 9{,}031
$$

Man erkennt, dass bei der Grenzfrequenz die Phasenverschiebung ‐45° beträgt und die Verstärkung um ca. 3dB geringer geworden ist. Deshalb nennt man diese Frequenz auch '‐3dB‐ Frequenz'.

<sup>1</sup> Diese Frequenzverhalten beschreibt einen Tiefpass

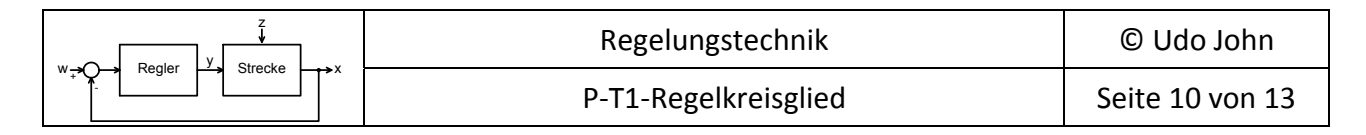

## **Übung 3.1:**

Ein Regelkreisglied mit PT1‐Verhalten mit Kp=2 und T1=1,5s wird an eine sinusförmige Spannung gelegt.

a) Berechnen Sie die komplexe Verstärkung nach Betrag und Phase für die Kreisfrequenzen  $\omega$ =0.1, 0.5, 0.666, 1, 2, 5 und 10 s<sup>-1</sup> und ergänzen Sie die folgende Tabelle!

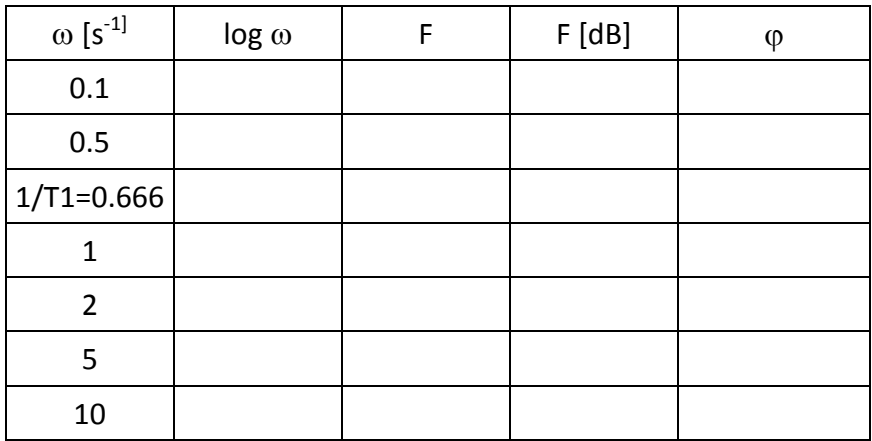

b) Übertragen Sie alle Werte in ein Bode‐Diagramm! Vergleichen Sie das Diagramm mit dem ideal angenommenen Verlauf des Bode‐Diagramms!

### **Konstruktion des Bode‐Diagramms**

Die punktweise Berechnung des Bode‐Diagramms kann sehr aufwändig sein. Mit einem Rechnerprogramm kann das Diagramm schnell erstellt werden $^{1}$ .

Den realen Verlauf von Amplituden‐ und Phasengang kann man relativ einfach mit wenigen Geraden idealerweise zeichnen.

Dabei bildet der Amplitudengang bis zur Grenzfrequenz eine Gerade im Abstand Kp von der x‐ Achse. Ab der Grenzfrequenz macht diese Gerade einen Knick und fällt linear mit ‐20dB je Dekade von ω ab.

Die Phasenlage bei Grenzfrequenz ist ‐45°. Zur Annährung zeichnet man im Phasengang eine Gerade durch diesen Punkt, welche eine Dekade unterhalb der Grenzfrequenz bei 0° beginnt und bei einer Dekade oberhalb der Grenzfrequenz bei 90° endet.

  $1$ z.B. Blockorientierte Simulation BORIS von WinFACT<sup>©</sup>

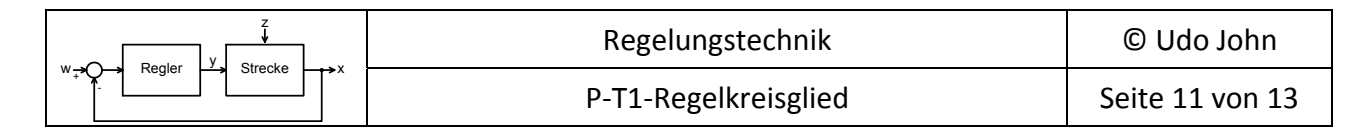

#### **Beispiel:**

Für ein P‐T1‐Regelkreisglied mit Kp=8 und T1=2 s soll ein ideales Bode‐Diagramm gezeichnet werden. Bestimmen Sie an Hand dieses Diagramms die Frequenz und die Phasenlage, bei welcher die Verstärkung F=1 (= 0dB) beträgt. Ermitteln Sie außerdem, wie hoch die Verstärkung bei f=20 Hz ist.

Um das Diagramm zu zeichnen sind folgende Werte sind zu bestimmen:

 $20 \cdot \log 8 = 18,06$  $\frac{K_P}{|dB|} = 20 \cdot \log 8 = 18{,}06$  und  $\log \omega_g = \log \frac{1}{T_1} = \log 0{,}5 = -0{,}301$  $\omega_{g} = \log \frac{1}{T_1} = \log 0.5 = -$ 

Für eine karierte DIN‐A4‐Seite ist es sinnvoll für die Frequenz 2,5 cm pro Dekade zu wählen und die Grenzfrequenz ca. in die Mitte zu legen.

Die Einteilung bei der y‐Achse für den Amplitudengang sollte ebenfalls 2,5 cm pro 20dB sein.

#### **Lösungen: (siehe Diagramm auf der folgenden Seite!)**

Bei  $F = 0$ *dB* ist  $\log \omega = 0.6 \rightarrow \omega = 10^{0.6} s^{-1} = 3.98 s^{-1}$ 

Bei der Frequenz  $\log 2 \cdot \pi \cdot 20 = \log 125.7 = 2.1$  ermittelt man die Verstärkung  $\frac{1}{\log 2} = -30$ *dB F*

Mit  $20 \cdot \log F = -30 \implies \log F = -\frac{30}{20} = -1.5$ 20  $\log F = -\frac{30}{20} = -1.5 \Rightarrow F = 10^{-1.5} = 0.0316$ 

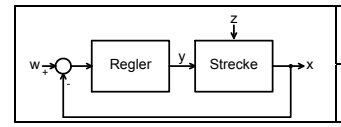

#### **Das Diagramm:**

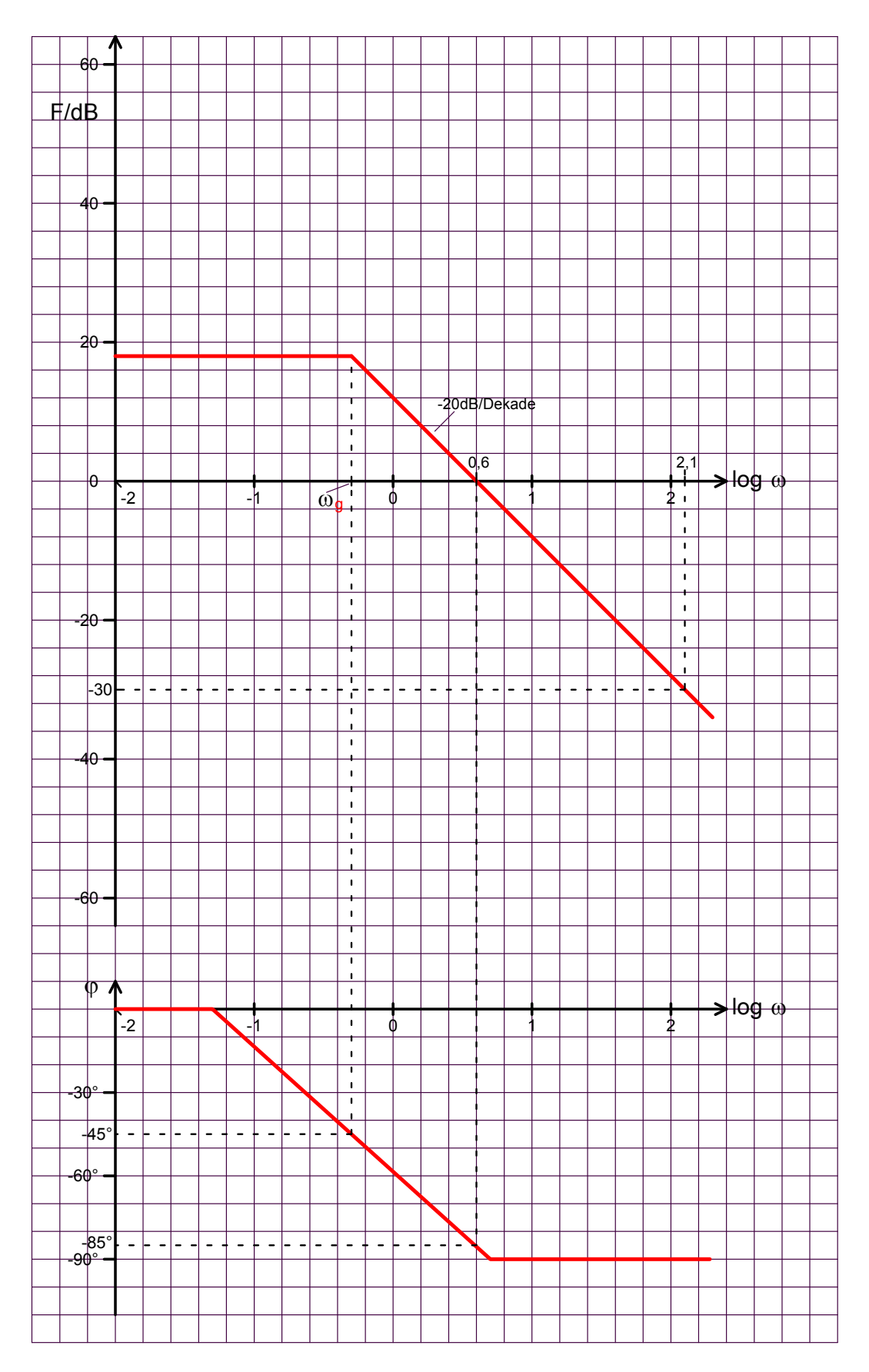

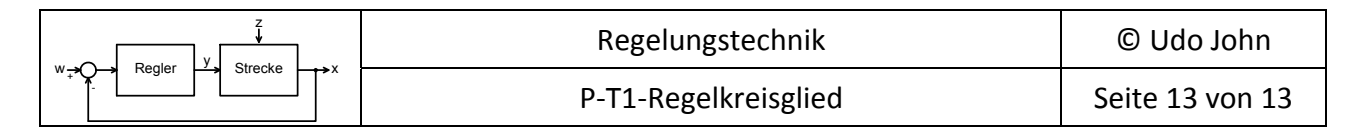

# **Übung 3.2:**

Das folgende Bode‐Diagramm wurde von einem Rechner erstellt.

Statt dem Formelzeichen F wird L verwendet und die Frequenzachse ist für ω logarithmisch eingeteilt.

- a) Warum handelt es sich um ein P‐T1‐Regelkreisglied?
- b) Ermitteln Sie Kp und T1 des Regelkreisgliedes!
- c) Bei welcher Frequenz ist die Verstärkung F=1?

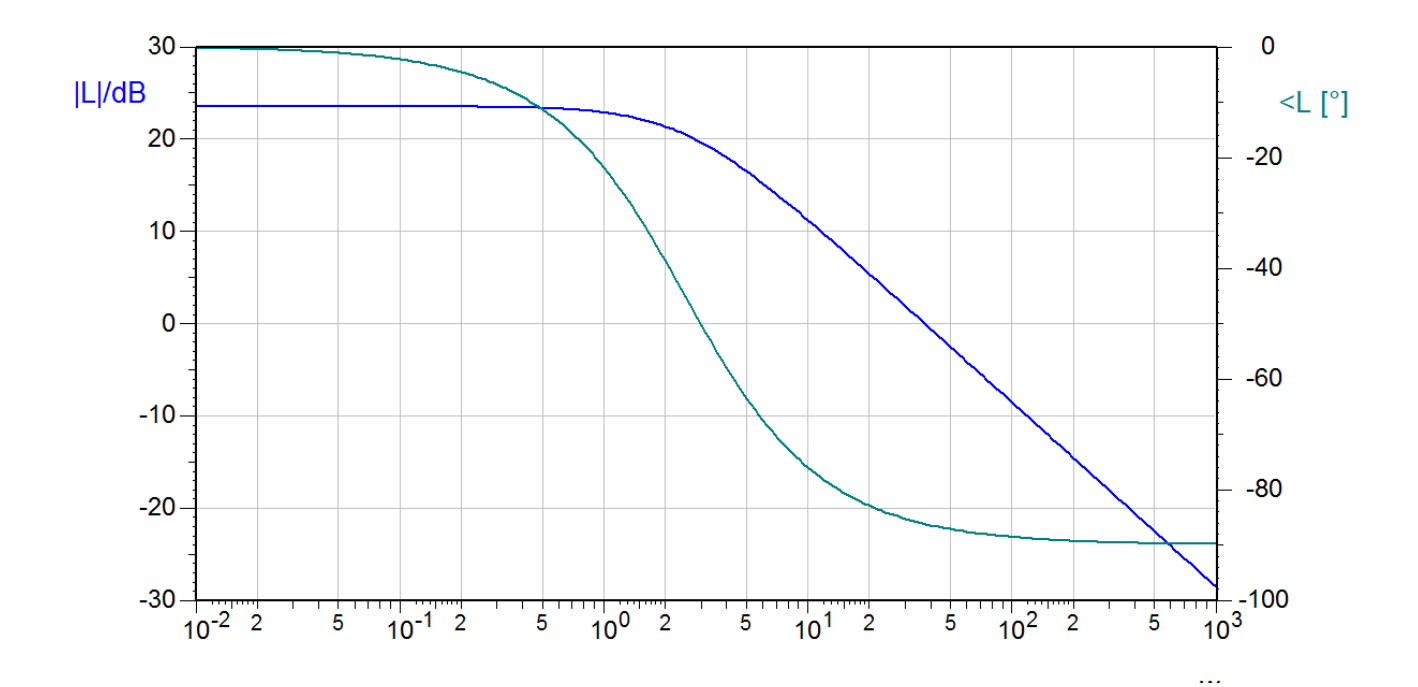

## **Übung 3.3:**

Zeichnen Sie bitte das ideale Bode‐Diagramm zu der Übung 1.1 (siehe Seite 4!)!